V 3.5.1 - 21/08/2012 - Auteur : Éric Deschamps - http://www.formation-lpi.com Licence Creative Commons Paternité - Partage dans les Mêmes Conditions 3.0 France.

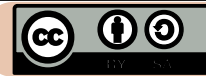

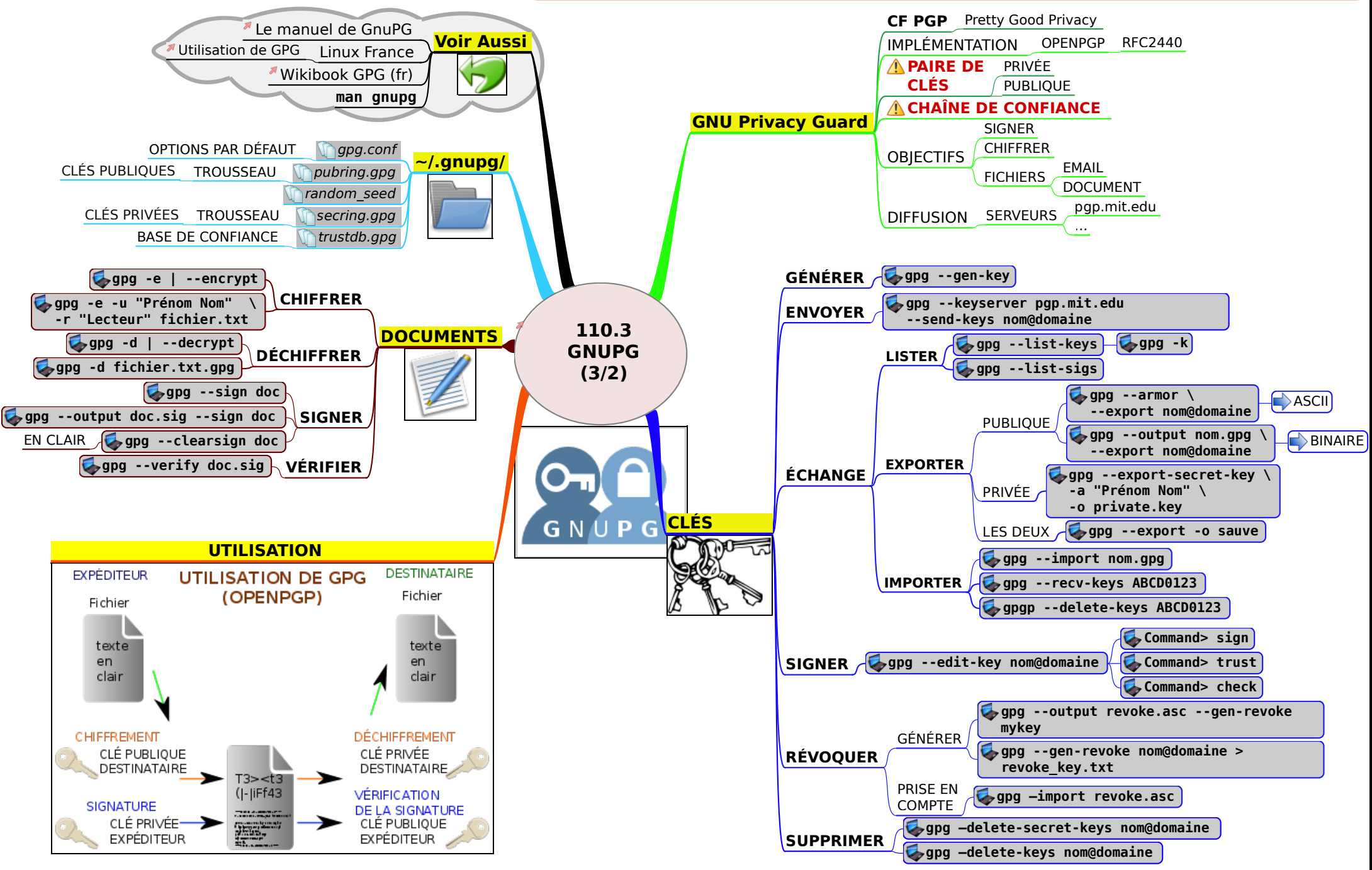